# Application Report Start Guide for BQ Products

# TEXAS INSTRUMENTS

# ABSTRACT

Battery management devices at TI use the prefix BQ as the identifier. In particular, gas gauge products are divided into single cell, multi-cell, and specialized products. In nonmenclature, BQ27xxx are for CEDV and legacy single cell products, and BQ27Zxx are for current single cell products. BQ20Z, 30Z, and 40Z are multi-cell products using impedance track and BQ20xx, 30xx, 40xx are multicell products using CEDV. Multi-cell products are used in notebook, medical, applications and Industrial applications. Examples are computers, drones and appliances.

# **Table of Contents**

| 1 How to Get Started with BQ Gas Gauge Products        | 2 |
|--------------------------------------------------------|---|
| 1.1 Items Required to Get Started                      | 2 |
| 1.2 Getting Started with BQSTUDIO                      | 2 |
| 1.3 Chemistry ID                                       |   |
| 1.4 Learning Cycle                                     |   |
| 1.5 Compensated End of Discharge Voltage (CEDV) Gauges |   |
| 2 Example BQ40Z50-R3 Evaluation                        |   |
| 3 Linux and Windows Drivers                            |   |
|                                                        |   |

# Trademarks

All other trademarks are the property of their respective owners.

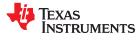

# 1 How to Get Started with BQ Gas Gauge Products

### 1.1 Items Required to Get Started

- EVM of Gas Gauge
- EV2400 communications interface adapter
- · Cables to connect EVM to an EV2400 communication interface adapter
- USB cable to connect the communication interface adapter to the computer.
- Computer setup with Windows XP, or higher, operating system.
- Battery cells, or if using cell simulator, 1-kΩ resistors to match the number of cells of the chosen EVM
- A DC power supply that can supply the EVM's required voltage and current (constant current and constant voltage capability is desirable)

### 1.1.1 Selecting Gauge and Ordering EV2400

- 1. Select the right gauge for your application using https://www.ti.com/power-management/battery-management/ fuel-gauges/overview.html.
- 2. Order the desired EVM for your application. To order the EVM, go to the product page of the device and click "Design & Development".

### Design & development

For additional terms or required resources, click any title below to view the detail page where available.

```
All Hardware development Software development CAD/CAE symbols
```

| Hardware development |                                                                                             |             |
|----------------------|---------------------------------------------------------------------------------------------|-------------|
|                      | EVALUATION BOARDS                                                                           |             |
|                      | 1 Series, 2 Series, 3 Series, and 4 Series Li-Ion Battery Pack Manager<br>Evaluation Module |             |
| ```                  | BQ40Z50EVM-561                                                                              | \$99.00     |
|                      | User guide                                                                                  | Add to cart |

 Order an EV2400. Please refer to the EVM user's guide on the product page to see if EV2400 is supported. If it is not supported, use what is recommended in the EVM user's guide. For a list of supported devices, please go to the EV2400 product page. The EV2400 is a HID device that converts data from BQSTUDIO to I2C /HDQ/SDQ/SMBus/SPI commands to the bq EVM (https://www.ti.com/tool/EV2400).

### Order Now

| Part Number                                                                 | Buy from Texas Instruments or Third Party | Buy from Authorized Distributor | Status |
|-----------------------------------------------------------------------------|-------------------------------------------|---------------------------------|--------|
| EV2400:                                                                     | \$199.00(USD)                             | Pricing may vary.               | ACTIVE |
| USB-Based PC Interface Board for Battery Fuel (Gas) Gauge Evaluation Module | Download                                  | Buy from distributor            |        |
| Contact a Distributor - Select a location -                                 |                                           |                                 |        |

🖸 TI's Standard Terms and Conditions for Evaluation Modules apply.

4. The EV2400 might need to have its firmware updated, the steps to update it can be found in the EV2400's user guide (https://www.ti.com/lit/ug/sluu446d/sluu446d.pdf).

### **1.2 Getting Started with BQSTUDIO**

1. Download the latest stable version of BQSTUDIO (https://www.ti.com/tool/download/BQSTUDIO-STABLE). There are two versions of BQSTUDIO, the stable version and the test version which is kept up to date with

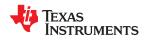

the latest releases. For most development and released devices, TI recommends the stable version of BQSTUDIO. If the device is in PREVIEW phase or it is not supported by the stable version, try downloading the latest test version from https://www.ti.com/tool/download/BQSTUDIO-TEST to see if the gauge is supported.

Battery Management Studio (bqStudio) Software – stable version downloads for bq series of TI battery fuel gauges

BQSTUDIO-STABLE 1.3.86.6

Release Date: 13 Jan 2020

View release notes O Supported Platforms O What's New? O Release Information

This page contains specific information about Battery Management Studio (bqStudio) Software – stable version downloads for bq series of TI battery fuel gauges release package. Refer to the table below for download links and related content.

| Produ | uct o | down | loads |
|-------|-------|------|-------|
|       |       |      |       |

Download requires export approval (1 minute)

|       | Title                                                         | Version  | Description                                                                                      | Size     |
|-------|---------------------------------------------------------------|----------|--------------------------------------------------------------------------------------------------|----------|
| Batt  | ery Management Studio (bqStudio) Installers                   |          |                                                                                                  |          |
| 2     | Windows Installer for Battery Management Studio<br>(bqStudio) | 1.3.86.6 | Windows Installer for Battery Management Studio (bqStudio)                                       | 190501 K |
| Batte | ery Management Studio (bqStudio) chemistry update zip fil     | е        |                                                                                                  |          |
|       | Chemistry update for Battery Management Studio<br>(bqStudio)  | 791      | Import this file with Battery Management Studio (bqStudio) Help menu for the latest chemistries. |          |
| Batt  | ery Management Studio (bqStudio) Documentation                |          |                                                                                                  |          |
|       | Documentation Overview                                        | 1.0.0.0  | Battery Management Studio (bqStudio) Documentation                                               |          |

- 2. Make the necessary connections from battery to pack or battery terminals on the EVM based on the general setup guidelines on the selected EVM user's guide.
- 3. Generally, you will want to connect your battery cells starting from the lowest cell in the stack(cell 1) to ground, then attach the remaining cells in sequence, cell 2, cell 3, etc. This would be done up to the top of the stack or after you've reached the desired number of cells. If there are any empty battery cell slots in your gauge, short the empty cells from the bottom up to the positive terminal. For some EVMs, Sys Press might need to be shorted to PACK- in order for the device to start-up. You will also need to connect the thermistor if it is not connected already, the battery or power supply at the recommended voltage, the I2C or SMBus connections from the gauge to the EV2400, and USB from the EV2400 to PC as explained in your EVM User Guide. If discharge or charge current needs to be applied, connect a load or charger to the appropriate terminals.
- 4. A sample connection is shown below.

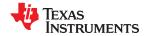

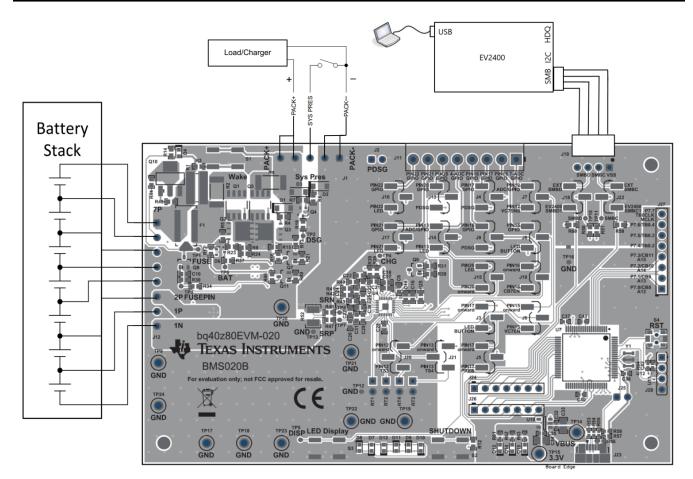

- 5. A cell simulation can be used instead of battery cells. Connect a 1-kΩ resistor between each of the contacts of the input cell slots up to the desired number of cells is achieved. Short any empty cell slots. A power supply can provide power to the cell simulator. Set the power supply to the desired cell voltage × the number of cells and attach the ground wire to the bottom of the cell stack and the positive wire to the top of the stack. For example, for a 6 cell in series(6s) configuration with a 3.6-V cell voltage, set the power supply to 6 × 3.6 = 21.6-V.
- 6. A sample connection of a cell simulator is shown below.

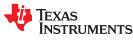

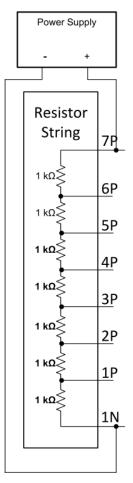

- 7. After the necessary connections, wake your device according to your EVM User Guide and launch BQSTUDIO to make sure your device can be auto-detected with BQSTUDIO and the bqz container file.
- 8. If it does not automatically connect, you will see a selection dialog with many product lines, as shown below.

a Target Selection Wizard

 $\Box$   $\times$ 

# Battery Management Studio (bqStudio) Supported Targets

Please select a device type...

| All<br>Gauge<br>Charger<br>Wireless Charging<br>Protector<br>Monitor<br>Reference Design                                                   |                     |                      |                            |                   |
|----------------------------------------------------------------------------------------------------|---------------------|----------------------|----------------------------|-------------------|
| Auto Detected Device : None<br>If the type of device is not in the list above, you may dow<br>(new versions add support for newer devices) | nload the latest ve | ersion of bqStudio a | at <u>http://www.ti.co</u> | om/tool/bqstudio. |
|                                                                                                    | < Back              | Next >               | Finish                     | Cancel            |

9. After successful connection, you will see that the dashboard on left half of screen displays values for Voltage, Temp, and Current. It will also display the protocol used for communication. If no information is displayed, then there is an error in communication. Check connections and make sure to wake your device.

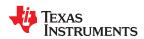

| Board              | ~ -                  | C Registers 🛛                                    |           |                  |            |                  |              |          |                |      |              |                |                  |              |              | 😂 Comma   | nds 🖂       |        | -      |
|--------------------|----------------------|--------------------------------------------------|-----------|------------------|------------|------------------|--------------|----------|----------------|------|--------------|----------------|------------------|--------------|--------------|-----------|-------------|--------|--------|
| fresh is OFF - C   | lick to Turn On      | Registers                                        |           |                  |            |                  |              |          |                |      |              |                |                  |              | • ຂ          | Comma     | inds        |        |        |
| io Version: 1.3.86 |                      |                                                  |           |                  |            |                  |              |          |                |      |              |                |                  | Start Log    | Scan Refresh |           |             |        |        |
|                    |                      | Registers                                        |           |                  |            |                  |              |          |                |      |              |                |                  |              |              |           | VICE_NUMBI  | _      |        |
|                    |                      |                                                  |           |                  |            |                  |              |          |                |      |              |                |                  |              |              | 🖉 H       | W_VERSION   |        |        |
|                    | EV2400               | Name                                             | Value     | Units ^          | Name       |                  | Value        | Units    | ^ Name         |      | Value        | Units ^        | Name             | Value        | Units ^      | 🤹 I       | W_VERSION   |        |        |
| 1                  | Version:0.28         | Manufacturer Access                              | 0x2D89    | hex              | 🗄 Cel 3 C  |                  | 0            | mA       | 🗐 Cell 4 F     |      | 1000         |                | Cell 2 QMax      | 4400         | mAh          |           | FW BUILD    |        |        |
| r                  |                      | Remaining Cap. Alarm                             | 300       | mAh              | Cel 4 C    |                  | 0            | mA       | Cell 5 F       |      | 1000         |                | Cell 3 QMax      | 4400         | mAh          |           | FWV_BOILD   |        |        |
|                    |                      | Remaining Time Alarm                             | 10        | min              | Cel 5 C    |                  | 0            | mA       | Cell 6 F       |      | 1000         | 1.1            | Cell 4 QMax      | 4400         | mAh          | 2         | CHEM_ID     |        |        |
|                    |                      | At Rate                                          | 0         | mA               | Cel 6 C    |                  | 0            | mA       | Cell 7 F       |      | 1000         |                | Cell 5 QMax      | 4400         | mAh          |           | SHUTDOWN    |        |        |
|                    | SMB                  | At Rate Time To Full                             | 65535     | min              | Cel 7 C    |                  | 0            | mA       | Cell 1 C       |      | 0            | mOhm           | Cell 6 QMax      | 4400         | mAh          |           | ROIDOWN     |        |        |
| •                  |                      | At Rate Time To Empty                            | 65535     | min              | E Cell 1 P |                  | 0            | cW       | Cell 2 C       |      | 0            | mOhm           | Cell 7 QMax      | 4400         | mAh          | 🛹 IAT     | A_SHUTDOW   | /N     |        |
|                    |                      | At Rate OK                                       | 1         |                  | E Cel 2 P  |                  | 0            | cW       | Cell 3 C       |      | 0            | mOhm           | Cell 1 QMax DOD0 | 0            |              |           | CC OFFSET   |        |        |
|                    |                      | Temperature                                      | 27.3 5253 | degC<br>mV       | Cell 3 P   |                  | 0            | cW<br>cW | Cell 4 C       |      | 0            | mOhm<br>mOhm   | Cell 2 QMax DOD0 | 0            |              | -         | CC_OFFSET   |        |        |
|                    | bq40z80<br>4800_0_04 | Current                                          | 5255      | mA               | Cel 5 P    |                  | 0            | cW       | Cell 6 C       |      | 0            | mOhm           | Cell 4 QMax DOD0 | 0            | -            | PD:       | G_FET_TOGO  | 5LE    |        |
| $\sim$ .           | Addr: 0x17           | Average Current                                  | 0         | mA               | Cell 6 P   |                  | 0            | cW       | Cell 7 C       |      | 0            | mOhm           | Cell 5 QMax DOD0 | 0            |              |           | IG FET TOGO |        |        |
| $\sim$             | 27.3 degC            | Max Error                                        | 100       | %                | Cel 7 P    |                  | 0            | cW       | E PackGr       |      | 0            | -              | Cell 6 QMax DOD0 | 0            |              | - PCF     | 10_FE1_10G0 | JLE    |        |
| J*                 |                      | Relative State of Charge                         | 0         | %                | Power      |                  | 0            | cW       | Cell 1 C       |      | 0            |                | Cell 7 QMax DOD0 | 0            |              | CH        | G_FET_TOGG  | LE     |        |
| •                  |                      | Absolute State of Charge                         | 0         | %                | Averag     | e Power          | 0            | cW       | Cell 2 C       |      | 0            |                | QMax Passed Q    | 0            | mAH          |           |             |        |        |
|                    |                      | Remaining Capacity                               | 0         | mAh              | 🗐 Int Temp |                  | 26.9         | degC     | Cell 3 C       | 3    | 0            |                | GMax Time        | 0            | h/16         | * DS      | G_FET_TOGG  | LE     |        |
|                    |                      | Full charge Capacity                             | 3976      | mAh              | TS1 Ter    | nperature        | 27.3         | degC     | Cell 4 C       | 1    | 0            | 1.0            | Temp k           | 1.0          |              | 1         | GAUGE_EN    |        |        |
|                    |                      | Run time To Empty                                | 65535     | min              | TS2 Ter    | nperature        | 27.4         | degC     | Cell 5 C       | t i  | 0            |                | Temp a           | 1000         | -            |           |             |        |        |
| 53 mV              |                      | Average Time to Empty                            | 65535     | min              | TS3 Ter    | nperature        | -273.2       | degC     | Cell 6 C       | 1    | 0            |                | Cell 1 Raw DOD   | 16384        | -            | 4         | FET_EN      |        |        |
| 0%                 |                      | Average Time to Full                             | 65535     | min 🗡            | TS4 Ter    | noerature        | -273.2       | deoC     | Y GCell 7 C    | 1    | 0            | . *            | Cell 2 Raw DOD   | 16384        | . ×          | 1         | IFETIME_EN  |        |        |
|                    |                      | Bit Registers                                    |           |                  |            |                  |              |          |                |      |              |                |                  | Bit High E   | t Low RSVD   | 1         | LT_RESET    |        |        |
| ALL DOTTING        |                      | Name                                             | Value     | Bit7             |            | Bit6             | Bit5         |          | Bit4           | В    | #3           | Bit2           | Bit1             | Bit          | • 0          |           | LT FLUSH    |        |        |
| 500                |                      | Battery Mode (high)                              | 0x6081    | CapM             |            | ChoM             | AM           |          | RSVD           | RS   | VD           | RSVD           | PB               | co           |              |           |             | _      |        |
| 1000               |                      | Battery Mode (low)                               |           | CF               |            | RSVD             | RSVI         | >        | RSVD           | RS   | VD           | RSVD           | PBS              | ICC          |              |           | LT_TEST     |        |        |
| 1500               |                      | Battery Status (high)                            | 0x02D0    | 0CA              |            | TCA              | RSVD         | )        | OTA            | π    | DA           | RSVD           | RCA              | RTA          | A            |           | PF EN       |        |        |
| 2000               |                      | Battery Status (low)                             |           | INIT             |            | DSG              | FC           |          | FD             | E    | C3           | EC2            | EC1              | EC           | D            |           | -           | _      |        |
|                    |                      | Operation Status A (hi                           | 0x2D89    | SLEEP            |            | XCHG             | XDSC         | 3        | PF             | S    | iS           | SDV            | SEC1             | SEC          | :0           | 1         | PF_CLEAR    |        |        |
|                    |                      | Operation Status A (low)                         |           | BTP_NT           |            | RSVD             | FUSE         |          | PDSG           | PC   | НG           | CHG            | DSG              | PRE          | S            |           | BBR EN      |        |        |
|                    |                      | Operation Status B (hi                           | 0x0000    | IATA_CTER        |            | PSSHUT           | EMSHU        |          | CB             |      | PCC          | SLPAD          |                  | INF          |              |           | and an      |        |        |
|                    |                      | Operation Status B (lo                           |           | SLEEPM           |            | XL               | CAL_OFF      |          | CAL            |      | CALM         | AUTH           | LED              | SDI          |              | Log Panel |             |        | Clear  |
|                    |                      | Temp Range (high)                                | 0x10      | RSVD             |            | RSVD             | RSVE         | )        | RSVD           |      | SVD          | RSVD           |                  | RSV          |              |           |             |        | Cicori |
|                    |                      | Temp Range (low)                                 |           | RSVD             |            | OT               | HT           |          | STH            |      | स            | STL            | LT               | TU           |              | Transacti |             |        |        |
|                    |                      | Charging Status (high)                           | 0x0001    | RSVD             |            | RSVD             | RSVE         | )        | RSVD           | N    |              | 000            | CVR              | CC           |              | Name      | Cmd         | Result | Read A |
|                    |                      | Charging Status (low)                            |           | VCT              |            | MCHG             | SU           |          | N              |      | V            | MV             | LV               | PV           |              |           |             |        |        |
|                    |                      | Gauging Status                                   | 0xD5      | CF               |            | DSG              | EDV          |          | BAL_EN         |      | rc D         | TD             | FC               | FD           |              |           |             |        |        |
|                    |                      | T Status (high)                                  | 0x0004    | RSVD             |            | RSVD             | RSVE         |          | OCVFR          |      | MD           | RX             | QMAX             | VD           |              |           |             |        |        |
|                    |                      | IT Status (low)                                  |           | NSFM             |            | RSVD             | SLPQM        |          | QEN            |      | ОК           | RDIS           | RSVD             | RES          |              |           |             |        |        |
|                    |                      | Manufacturing Status (<br>Manufacturing Status ( | 0x0090    | CAL_EN<br>BBR EN |            | LT_TEST<br>PF_EN | PDSG_T       |          | RSVD<br>FET EN |      | SVD<br>GE EN | RSVD<br>DSG TE |                  | FUSE         |              |           |             |        |        |
|                    |                      | Safety Alert A+B (high)                          | 0x0000    | RSVD             |            | CUVC             | LF_EI<br>OTD |          | PET_EN<br>OTC  | GAUG |              | DSG_TE<br>RSVD |                  | PCHG_<br>RSV |              |           |             |        |        |
|                    |                      | Safety Alert A+B (high)                          | 0x0000    | AOLDL            |            | RSVD             | 010          |          | OCD1           |      | 202          | OCC1           | COV              | CU           |              |           |             |        |        |
|                    |                      | Safety Status A+B (hig                           | 0x4001    | RSVD             |            | CUVC             | 000          |          | OCDI           | AS   |              | ASCD           |                  | ASC          |              |           |             |        |        |

10.Default Register window in the middle reports data from the gauge.

| Registers 🧐    | 🗫 Data Memory 🛛 💈       | Commands [ Calibration                           | R SHA Authent | ication 🚳      | 🖁 Advanced Comm SMB 🔓 | ECC Authentic   | ation 🗼 | Chemistry      | iware 🚺 GPCPackag | ger 📴 Wa       | tch 🔚 Data Graph 🔤 | Errors       |                | _               |             |
|----------------|-------------------------|--------------------------------------------------|---------------|----------------|-----------------------|-----------------|---------|----------------|-------------------|----------------|--------------------|--------------|----------------|-----------------|-------------|
| Board          | ~ -                     | Registers                                        |               |                |                       |                 |         |                |                   |                |                    |              | - 0            | 🗳 Commands 🛙    |             |
|                | Click to Turn On        | Registers                                        |               |                |                       |                 |         |                |                   |                |                    | Start Log    | Scan Refresh   | Commands        |             |
| Version: 1.3.8 | 16                      | Registers                                        |               |                |                       |                 |         |                |                   |                |                    |              | search merican | DEVICE_NUMBER   |             |
| Л              |                         |                                                  |               |                |                       |                 |         |                |                   |                |                    |              |                | HW_VERSION      |             |
|                | EV2400                  | Name                                             | Value         | Units ^        | Name                  | Value           | Units ^ | Name           | Value             | Units ^        | Name               | Value        | Units ^        | FW_VERSION      |             |
|                | Version:0.28            | Manufacturer Access                              | 0x2D89        | hex            | Cell 3 Current        | 0               | mA      | Cell 4 RaScale | 1000              |                | Cell 2 QMax        | 4400         | mAh            | 🔮 FW BUILD      |             |
| /              |                         | Remaining Cap. Alarm                             | 300           | mAh            | Cell 4 Current        | 0               | mA      | Cell 5 RaScale | 1000              |                | Cell 3 QMax        | 4400         | mAh            | V FW_BUILD      |             |
|                |                         | Remaining Time Alarm                             | 10            | min            | Cell 5 Current        | 0               | mA      | Cell 6 RaScale | 1000              |                | Cell 4 QMax        | 4400         | mAh            | CHEM_ID         |             |
|                |                         | At Rate                                          | 0             | mA             | Cell 6 Current        | 0               | mA      | Cell 7 RaScale | 1000              |                | Cell 5 QMax        | 4400         | mAh            | SHUTDOWN        | _           |
|                | SMB                     | At Rate Time To Full                             | 65535         | min            | Cell 7 Current        | 0               | mA      | Cell 1 CompRes | 0                 | mOhm           | Cell 6 QMax        | 4400         | mAh            | * SHOTDOWN      |             |
| •              |                         | At Rate Time To Empty                            | 65535         | min            | Cell 1 Power          | 0               | cW      | Cell 2 CompRes | 0                 | mOhm           | Cell 7 QMax        | 4400         | mAh            | IATA_SHUTDOWN   |             |
| •              |                         | At Rate OK                                       | 1             |                | Cell 2 Power          | 0               | cW      | Cell 3 CompRes | 0                 | mOhm           | Cell 1 QMax DOD0   | 0            |                |                 |             |
| 2              |                         | Temperature                                      | 27.3          | degC           | Cell 3 Power          | 0               | cW      | Cell 4 CompRes | 0                 | mOhm           | Cell 2 QMax DOD0   | 0            |                | CC_OFFSET       |             |
| 22             | bq40z80                 | Current                                          | 5253          | mV<br>mA       | Cell 4 Power          | 0               | cW      | Cell 5 CompRes | 0                 | mOhm<br>mOhm   | Cell 3 QMax DOD0   | 0            |                | PDSG_FET_TOGGLE |             |
| $\sim$         | 4800_0_04<br>Addr: 0x17 | Average Current                                  | 0             | mA             | Cell 6 Power          | 0               | cW      | Cell 6 CompRes | 0                 | mOhm           | Cell 5 QMax DOD0   | 0            | -              |                 |             |
|                | 27.3 degC               | Max Error                                        | 100           | %              | Cel 7 Power           | 0               | cW      | PackGrid       | 0                 | -              | Cell 6 QMax DOD0   | 0            |                | PCHG_FET_TOGGLE |             |
| ur~            | -                       | Relative State of Charge                         | 0             | %              | Power                 | 0               | cW      | Cell 1 Grid    | 0                 |                | Cell 7 QMax DOD0   | 0            |                | CHG FET TOGGLE  |             |
| •              |                         | Absolute State of Charge                         | 0             | %              | Average Power         | 0               | cW      | Cell 2 Grid    | 0                 |                | QMax Passed Q      | 0            | mAH            |                 | _           |
|                |                         | Remaining Capacity                               | 0             | mAh            | Int Temperature       | 26.9            | degC    | Cell 3 Grid    | 0                 |                | GMax Time          | 0            | h/16           | DSG_FET_TOGGLE  |             |
|                |                         | Full charge Capacity                             | 3976          | mAh            | TS1 Temperature       | 27.3            | deoC    | Cell 4 Grid    | 0                 |                | Temp k             | 1.0          |                | GAUGE_EN        |             |
|                |                         | Run time To Empty                                | 65535         | min            | TS2 Temperature       | 27.4            | degC    | Cell 5 Grid    | 0                 |                | Temp a             | 1000         | -              |                 | _           |
| 253 mV         |                         | Average Time to Empty                            | 65535         | min            | TS3 Temperature       | -273.2          | degC    | Cell 6 Grid    | 0                 |                | Cell 1 Raw DOD     | 16384        | -              | FET_EN          |             |
| 0%             |                         | Average Time to Full                             | 65535         | min 🗡          | TS4 Temperature       | -273.2          | deoC Y  | Cell 7 Grid    | 0                 | . v            | Cell 2 Raw DOD     | 16384        | . ×            | LIFETIME_EN     |             |
|                |                         | Bit Registers                                    |               |                |                       |                 |         |                |                   |                |                    | Bit High B   | t Low RSVD     | LT_RESET        |             |
| 111111         |                         | Name                                             | Value         | Bit7           | Bit6                  | Bit5            |         | Bit4           | Bit3              | Bit2           | Bit1               | Bit          | 0 ^            | LT_FLUSH        |             |
| n 500          |                         | Battery Mode (high)                              | 0x6081        | CapM           | ChgM                  | AM              |         | RSVD           | RSVD              | RSVD           | PB                 | CC           |                |                 |             |
| 1000           |                         | Battery Mode (low)                               |               | CF             | RSVD                  | RSVI            | D       | RSVD           | RSVD              | RSVD           | PBS                | ICC          | 2              | LT_TEST         |             |
| 1500           | 1                       | Battery Status (high)                            | 0x02D0        | 0CA            | TCA                   | RSVI            | D       | OTA            | TDA               | RSVD           | RCA                | RTA          | λ              | 🛷 PF EN         |             |
| 0 2000         | 1                       | Battery Status (low)                             |               | INIT           | DSG                   | FC              |         | FD             | EC3               | EC2            | EC1                | ECI          | D              | -               |             |
| 0              |                         | Operation Status A (hi                           | 0x2D89        | SLEEP          | XCHG                  | XDS             | 3       | PF             | SS                | SDV            | SEC1               | SEC          | :0             | PF_CLEAR        |             |
| <u> </u>       |                         | Operation Status A (low)                         |               | BTP_INT        | RSVD                  | FUSE            |         | PDSG           | PCHG              | CHG            | DSG                | PRE          | S              | BBR EN          |             |
|                |                         | Operation Status B (hi                           | 0x0000        | IATA_CTER      |                       | EMSH            |         | CB             | SLPCC             | SLPAD          | SMBLCAL            | INT          |                |                 |             |
|                |                         | Operation Status B (lo                           |               | SLEEPM         |                       | CAL_OF          |         | CAL            | AUTOCALM          | AUTH           | LED                | SDI          |                | Log Panel       | Cle         |
|                |                         | Temp Range (high)                                | 0x10          | RSVD           | RSVD                  | RSVI            | 2       | RSVD           | RSVD              | RSVD           |                    | RSV          |                |                 | cie         |
|                |                         | Temp Range (low)                                 |               | RSVD           | OT                    | HT              |         | STH            | RT                | STL            | LT                 | UT           |                | Transaction Log |             |
|                |                         | Charging Status (high)                           | 0x0001        | RSVD           | RSVD                  | RSVI            |         | RSVD           | NCT               | 000            | CVR                | CCI          |                | Name Cmd I      | Result Read |
|                |                         | Charging Status (low)                            |               | VCT            | MCHG                  | SU              |         | N              | HV                | MV             | LV                 | PV           |                |                 |             |
|                |                         | Gauging Status                                   | 0xD5          | CF             | DSG                   | EDV             |         | BAL_EN         | TC                | TD             | FC                 | FD           |                |                 |             |
|                |                         | T Status (high)                                  | 0x0004        | RSVD           | RSVD                  | RSVI            |         | OCVFR          | LDMD              | RX             | QMAX               | VDI          |                |                 |             |
|                |                         | IT Status (low)                                  | 0x0090        | NSFM<br>CAL EN | RSVD<br>LT_TEST       | SLPQM<br>PDSG T |         | QEN<br>RSVD    | VOK<br>RSVD       | RDIS           | RSVD<br>LED EN     | RES          |                |                 |             |
|                |                         | Manufacturing Status (<br>Manufacturing Status ( | 0x0090        | BBR EN         |                       | PDSG_T<br>LF_E  |         | RSVD<br>FET_EN | GAUGE_EN          | DSG TE         |                    | FUSE_        |                |                 |             |
|                |                         | Safety Alert A+B (high)                          | 0x0000        | RSVD           | PF_EN<br>CUVC         |                 |         | OTC            | GAUGE_EN<br>ASCDL | DSG_TE<br>RSVD |                    | PCHG_<br>RSV |                |                 |             |
|                |                         | Safety Alert A+B (low)                           | 0,0000        | AOLDL          | RSVD                  | OTD<br>OCD:     |         | OCD1           | OCC2              | OCC1           | COV                | CUV          |                |                 |             |
|                |                         | Safety Status A+B (hig                           | 0x4001        | RSVD           |                       | OCD.            |         | OCDI           | ASCDL             | ASCD           | ASCCL              | ASC          |                |                 |             |
|                |                         | Safety Status A+B (ng                            | 00000         | RSVD           | COVC                  | 010             |         | 010            | MOUDL             | ASUD           | ASUUL              | ASU          | ~              |                 |             |

11. Commands window on the right side of the screen can be used to send commands to the gauge. You can use these commands to obtain gauge information such as the programmed Chemistry ID, and the hardware or firmware version. Many of the gauge's functions such as protection FETs can also be controlled using these commands. You can also unseal or seal your device with these commands. Refer to your gauge's Technical Reference Manual for descriptions of each Command function.

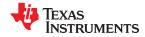

### How to Get Started with BQ Gas Gauge Products

| Registers #      | · · · · · · · · · · · · · · · · · · · | Commands 🔯 Calibration   | SHA Authent | ication 🍯 | Advanced Comm   | SMB 时 | ECC Authentic | ation 💧 | Chemistry Firm | nware 🔛 GPCPacka | iger 📑 Wa | atch 🔛 Data Graph | Errors    |              |                 |        |     |
|------------------|---------------------------------------|--------------------------|-------------|-----------|-----------------|-------|---------------|---------|----------------|------------------|-----------|-------------------|-----------|--------------|-----------------|--------|-----|
| shBoard          | ~ - [                                 | □ 🔕 Registers 🛛          |             |           |                 |       |               |         |                |                  |           |                   |           | - 0          | 🕏 Commands 🛛    |        | -   |
|                  | Click to Turn On                      | Registers                |             |           |                 |       |               |         |                |                  |           |                   | Start Log | Scan Refresh | Commands        |        |     |
| io Version: 1.3. | 86                                    |                          |             |           |                 |       |               |         |                |                  |           |                   |           |              | DEVICE NU       | MRER   |     |
| Ω                |                                       | Registers                |             |           |                 |       |               |         |                |                  |           |                   |           |              | HW_VERSI        |        |     |
| - ·              | EV2400                                | Name                     | Value       | Units ^   | Name            |       | Value         | Units 1 | Name           | Value            | Units ^   | Name              | Value     | Units ^      |                 |        |     |
|                  | Version:0.28                          | Manufacturer Access      | 0x2D89      | hex       | Cell 3 Current  |       | 0 Value       | mA      | Cell 4 RaScale | 1000             | Units ··· | Cell 2 QMax       | 4400      | mAh          | FW_VERSI        |        |     |
| ~/               |                                       | Remaining Cap. Alarm     | 300         | mAh       | Cell 4 Current  |       | 0             | mA      | Cell 5 RaScale | 1000             |           | Cell 3 QMax       | 4400      | mAh          | 🔮 FW_BUIL       | D      |     |
| S                |                                       | Remaining Cap. Alarm     | 10          | min       | Cell 5 Current  |       | 0             | mA      | Cell 6 RaScale | 1000             |           | Cell 4 QMax       | 4400      | mAh          | 8 cumu          | •      |     |
|                  |                                       | At Rate                  | 0           | mA        | Cel 6 Current   |       | 0             | mA      | Cell 7 RaScale | 1000             |           | Cell 5 QMax       | 4400      | mAh          | CHEM_I          | 0      |     |
|                  |                                       | At Rate Time To Full     | 65535       | min       | Cel 7 Current   |       | ő             | mA      | Cell 1 CompRes | 0                | mOhm      | Cell 6 QMax       | 4400      | mAh          | SHUTDOV         | VN     |     |
|                  | SMB                                   | At Rate Time To Empty    | 65535       | min       | Cell 1 Power    |       | 0             | cW      | Cell 2 CompRes | 0                | mOhm      | Cell 7 QMax       | 4400      | mAh          |                 |        |     |
|                  |                                       | At Rate OK               | 1           |           | Cell 2 Power    |       | 0             | cW      | Cell 3 CompRes | 0                | mOhm      | Cell 1 QMax DOD0  | 0         |              | IATA_SHUTD      | OWN    |     |
| ~                |                                       | Temperature              | 27.3        | degC      | Cell 3 Power    |       | 0             | cW      | Cell 4 CompRes | 0                | mOhm      | Cell 2 QMax DOD0  | 0         |              | CC_OFFS         | FT     |     |
| <b>N</b> .       | bq40z80                               | Voltage                  | 5253        | mV        | Cel 4 Power     |       | 0             | cW      | Cell 5 CompRes | 0                | mOhm      | Cell 3 QMax DOD0  | 0         |              |                 |        |     |
| <u> </u>         | 4800_0_04                             | Current                  | 0           | mA        | Cel 5 Power     |       | 0             | cW      | Cell 6 CompRes | 0                | mOhm      | Cell 4 QMax DOD0  | 0         |              | PDSG_FET_TC     | OGGLE  |     |
| $\sim$ .         | Addr: 0x17                            | Average Current          | 0           | mA        | Cell 6 Power    |       | 0             | cW      | Cell 7 CompRes | 0                | mOhm      | Cell 5 QMax DOD0  | 0         |              | PCHG FET T      |        |     |
|                  | 27.3 degC                             | Max Error                | 100         | %         | Cel 7 Power     |       | 0             | cW      | PackGrid       | 0                | -         | Cell 6 QMax DOD0  | 0         | -            | • Periodicia    | JOULL  |     |
| U T              |                                       | Relative State of Charge | 0           | %         | Power           |       | 0             | cW      | Cell 1 Grid    | 0                | -         | Cell 7 QMax DOD0  | 0         |              | CHG_FET_TC      | IGGLE  |     |
|                  |                                       | Absolute State of Charge | 0           | %         | Average Powe    | ar    | 0             | cW      | Cell 2 Grid    | 0                | -         | QMax Passed Q     | 0         | mAH          | DSG_FET_TC      | COLE   |     |
| 677              |                                       | Remaining Capacity       | 0           | mAh       | Int Temperature |       | 26.9          | degC    | Cell 3 Grid    | 0                | -         | CMax Time         | 0         | h/16         | ✓ DS0_FE1_10    | GOLE   |     |
|                  |                                       | Full charge Capacity     | 3976        | mAh       | TS1 Temperatu   | ire   | 27.3          | degC    | Cell 4 Grid    | 0                |           | Temp k            | 1.0       |              | GAUGE_          | IN     |     |
| 100              |                                       | Run time To Empty        | 65535       | min       | TS2 Temperatu   | ire   | 27.4          | degC    | Cell 5 Grid    | 0                | -         | Temp a            | 1000      | -            |                 |        |     |
| 253 mV           |                                       | Average Time to Empty    | 65535       | min       | TS3 Temperatu   | ire   | -273.2        | degC    | Cell 6 Grid    | 0                | -         | Cell 1 Raw DOD    | 16384     | -            | FET_EN          |        |     |
| 0%               |                                       | Average Time to Full     | 65535       | min 🗡     | TS4 Temperatu   | ire   | -273.2        | deoC `  | Cell 7 Grid    | 0                | . Y       | Cell 2 Raw DOD    | 16384     | . Y          | 🖉 LIFETIME      | EN     |     |
|                  |                                       | Bit Registers            |             |           |                 |       |               |         |                |                  |           |                   | Bit High  | Bit Low RSVD | LT_RESE         | т      |     |
| TTTTTTT          |                                       | Name                     | Value       | Bit7      |                 | Bit6  | BitS          |         | Bit4           | Bit3             | Bit2      | Bit1              | Bi        | 0 ^          | LT_FLUS         | н      |     |
| nn <b>500</b>    |                                       | Battery Mode (high)      | 0x6081      | CapM      | (               | ChgM  | AM            |         | RSVD           | RSVD             | RSVE      | PB                | 00        |              |                 |        |     |
| 1000             | 3                                     | Battery Mode (low)       |             | CF        | F I             | RSVD  | RSVI          | )       | RSVD           | RSVD             | RSVD      | PBS               | ICO       | 2            | LT_TEST         |        |     |
| 1500             |                                       | Battery Status (high)    | 0x02D0      | 0CA       |                 | TCA   | RSVI          | )       | OTA            | TDA              | RSVD      | RCA               | RT        | Δ            | 🛷 PF EN         |        |     |
| 0 2000           | 7                                     | Battery Status (low)     |             | INIT      |                 | DSG   | FC            |         | FD             | EC3              | EC2       | EC1               | EC        | 0            | -               |        |     |
| 0                |                                       | Dperation Status A (hi   | 0x2D69      | SLEEP     |                 | KCHG  | XDS           | 3       | PF             | SS               | SDV       |                   | SEC       | 0            | PF_CLEA         | R      |     |
|                  |                                       | Operation Status A (low) |             | BTP_NT    | 6               | RSVD  | FUSE          |         | PDSG           | PCHG             | CHG       | DSG               | PRE       | IS           | ✓ BBR_EN        | 1      |     |
|                  |                                       | Operation Status B (hi   | 0x0000      | IATA_CTER |                 | SSHUT | EMSH          |         | CB             | SLPCC            | SLPAD     |                   | . IN      |              | + bbit_ci       | •      |     |
|                  |                                       | Operation Status B (lo   |             | SLEEPM    |                 | XL    | CAL_OF        | SET     | CAL            | AUTOCALM         | AUTH      |                   | SD        | м            | Log Panel       |        | Cl  |
|                  |                                       | Temp Range (high)        | 0x10        | RSVD      |                 | RSVD  | RSVI          |         | RSVD           | RSVD             | RSVE      |                   | RSV       | /D           |                 |        | CI  |
|                  |                                       | Temp Range (low)         |             | RSVD      |                 | OT    | HT            |         | STH            | RT               | STL       | LT                | U         |              | Transaction Log |        |     |
|                  |                                       | Charging Status (high)   | 0x0001      | RSVD      |                 | RSVD  | RSVI          | )       | RSVD           | NCT              | 000       |                   | CC        |              | Name Cmd        | Result | Rea |
|                  |                                       | Charging Status (low)    |             | VCT       |                 | /CHG  | SU            |         | N              | HV               | MV        | LV                | P\        |              |                 |        |     |
|                  |                                       | Gauging Status           | 0xD5        | CF        |                 | DSG   | EDV           |         | BAL_EN         | TC               | TD        | FC                | FC        |              |                 |        |     |
|                  |                                       | T Status (high)          | 0x0004      | RSVD      |                 | RSVD  | RSVI          |         | OCVFR          | LDMD             | RX        | QMAX              | VD        |              |                 |        |     |
|                  |                                       | IT Status (low)          |             | NSFM      |                 | RSVD  | SLPQM         |         | QEN            | VOK              | RDIS      |                   | RES       |              |                 |        |     |
|                  |                                       | Manufacturing Status (   | 0x0090      | CAL_EN    |                 | TEST  | PDSG_T        |         | RSVD           | RSVD             | RSVD      |                   | FUSE      |              |                 |        |     |
|                  |                                       | Manufacturing Status (   |             | BBR_EN    |                 | F_EN  | LF_E          |         | FET_EN         | GAUGE_EN         | DSG_TE    |                   |           |              |                 |        |     |
|                  |                                       | Safety Alert A+B (high)  | 0x0000      | RSVD      |                 | CUVC  | OTD           |         | OTC            | ASCOL            | RSVD      |                   | RSV       |              |                 |        |     |
|                  |                                       | Safety Alert A+B (low)   |             | AOLDL     |                 | RSVD  | OCD:          |         | OCD1           | 0002             | 0001      |                   | CU        |              |                 |        |     |
|                  |                                       | Safety Status A+B (hig   | 0x4001      | RSVD      | 0               | CUVC  | OTD           |         | OTC            | ASCOL            | ASCE      | ASCOL             | ASI       | C            |                 |        |     |

12.BQSTUDIO provides a logging function which logs the values that are selected by the Log check boxes located beside each parameter in the Register section. To enable this function, select the Log button; this causes the Scan button to be selected. When logging is stopped, the Scan button is still selected and has to be manually deselected.

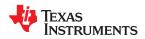

| egisters                 |        |         |      |                 |         |       |   |                |          |    |       |          |                  | Start Log | Scan    | €<br>Refre |
|--------------------------|--------|---------|------|-----------------|---------|-------|---|----------------|----------|----|-------|----------|------------------|-----------|---------|------------|
| egisters                 |        |         |      |                 |         |       |   |                |          |    |       |          |                  |           |         |            |
| Name                     | Value  | Units   | ^ Na | me              | Value   | Units | ^ | Name           | Valu     | Je | Units | ^        | Name             | Value     | Units   | s          |
| Manufacturer Access      | 0x6D81 | hex     |      | Cell 3 Current  | 0       | mA    |   | Cell 4 RaScale | 100      | 0  | -     |          | Cell 2 QMax      | 4400      | mAh     | 1          |
| Remaining Cap, Alarm     | 300    | mAh     |      | Cell 4 Current  | 0       | mA    |   | Cell 5 RaScale | 100      | 0  | -     |          | Cell 3 QMax      | 4400      | mAh     |            |
| Remaining Time Alarm     | 10     | min     |      | Cell 5 Current  | 0       | mA    |   | Cell 6 RaScale | 100      | 0  | -     |          | Cell 4 QMax      | 4400      | mAh     | 1          |
| At Rate                  | 0      | mA      | 8    | Cell 6 Current  | 0       | mA    |   | Cell 7 RaScale | 100      | 0  | -     |          | Cell 5 QMax      | 4400      | mAh     | 1          |
| At Rate Time To Full     | 65535  | min     | 8    | Cell 7 Current  | 0       | mA    |   | Cell 1 CompRes | 0        |    | mOhm  |          | Cell 6 QMax      | 4400      | mAh     | 1          |
| At Rate Time To Empty    | 65535  | min     |      | Cell 1 Power    | 0       | cW    |   | Cell 2 CompRes | 0        |    | mOhm  |          | Cell 7 QMax      | 4400      | mAh     | n          |
| At Rate OK               | 1      | -       | 8    | Cell 2 Power    | 0       | cW    |   | Cell 3 CompRes | 0        |    | mOhm  |          | Cell 1 QMax DOD0 | 0         | -       |            |
| Temperature              | 28.4   | degC    | 8    | Cell 3 Power    | 0       | cW    |   | Cell 4 CompRes | 0        |    | mOhm  |          | Cell 2 QMax DOD0 | 0         | -       |            |
| ☐ Voltage                | 5154   | mV      |      | Cell 4 Power    | 0       | cW    |   | Cell 5 CompRes | 0        |    | mOhm  |          | Cell 3 QMax DOD0 | 0         | -       |            |
| Current                  | 0      | mA      | 8    | Cell 5 Power    | 0       | cW    |   | Cell 6 CompRes | 0        |    | mOhm  |          | Cell 4 QMax DOD0 | 0         | -       |            |
| Average Current          | 0      | mA      | 8    | Cell 6 Power    | 0       | cW    |   | Cell 7 CompRes | 0        |    | mOhm  |          | Cell 5 QMax DOD0 | 0         | -       |            |
| Max Error                | 100    | %       |      | Cell 7 Power    | 0       | cW    |   | PackGrid       | 0        |    | -     |          | Cell 6 QMax DOD0 | 0         | -       |            |
| Relative State of Charge | 0      | %       | 8    | Power           | 0       | cW    |   | Cell 1 Grid    | 0        |    | -     |          | Cell 7 QMax DOD0 | 0         | -       |            |
| Absolute State of Charge | 0      | %       | 8    | Average Power   | 0       | cW    |   | Cell 2 Grid    | 0        |    | -     |          | QMax Passed Q    | 0         | mAH     | 4          |
| Remaining Capacity       | 0      | mAh     |      | Int Temperature | 27.7    | degC  |   | Cell 3 Grid    | 0        |    |       |          | QMax Time        | 16        | h/16    | 3          |
| Full charge Capacity     | 1414   | mAh     | 8    | TS1 Temperature | 28.4    | degC  |   | Cell 4 Grid    | 0        |    | -     |          | Temp k           | 1.0       | -       |            |
| Run time To Empty        | 65535  | min     |      | TS2 Temperature | 28.5    | degC  |   | Cell 5 Grid    | 0        |    | -     |          | Temp a           | 1000      | -       |            |
| Average Time to Empty    | 65535  | min     |      | TS3 Temperature | -273.2  | degC  |   | Cell 6 Grid    | 0        |    |       |          | Cell 1 Raw DOD   | 16384     | -       |            |
| Average Time to Full     | 65535  | min     | •    | TS4 Temperature | -273.2  |       | ¥ | Cell 7 Grid    | 0        |    | -     | <b>~</b> | Cell 2 Raw DOD   | 16384     |         |            |
| Registers                |        |         |      |                 |         |       |   |                |          |    |       |          |                  | Bit High  | Bit Low | R          |
| lame                     | Value  | Bit7    |      | Bit6            | Bit5    |       |   | Bit4           | Bit3     |    | Bi    | t2       | Bit1             |           | 3it0    |            |
| Battery Mode (high)      | 0x6081 | Cap     | 4    | ChaM            | AM      |       |   | RSVD           | RSVD     |    | RS    | VD       | PB               |           | cc      |            |
| Battery Mode (low)       |        | CF      |      | RSVD            | RSVD    | )     |   | RSVD           | RSVD     |    | RS    | VD       | PBS              |           | сс      |            |
| Battery Status (high)    | 0x02D0 | 004     | ι    | TCA             | RSVE    | )     |   | OTA            | TDA      |    | RS    | VD       | RCA              | F         | RTA     |            |
| Battery Status (low)     |        | INIT    |      | DSG             | FC      |       |   | FD             | EC3      |    | EC    | 2        | EC1              |           | C0      |            |
| Operation Status A (hi   | 0x6D81 | SLEE    | P    | XCHG            | XDSG    | 1     |   | PF             | SS       |    | SD    | v        | SEC1             | S         | EC0     |            |
| Operation Status A (low) |        | BTP I   | νT   | RSVD            | FUSE    |       |   | PDSG           | PCHG     |    | СН    | IG       | DSG              | P         | RES     |            |
| Operation Status B (hi   | 0x0000 | IATA_CT |      | PSSHUT          | EMSHU   | т     |   | CB             | SLPCC    |    | SLP   | AD       | SMBLCAL          |           | NIT     |            |
| Operation Status B (Io   |        | SLEEP   |      | XL              | CAL_OFF | SET   |   | CAL            | AUTOCALM |    | AU    | тн       | LED              | 5         | DM      |            |
| Temp Range (high)        | 0x10   | RSV     | D    | RSVD            | RSVE    | )     |   | RSVD           | RSVD     |    | RS    | VD       | RSVD             | R         | SVD     |            |
| Temp Range (low)         |        | RSV     | D    | OT              | HT      |       |   | STH            | RT       |    | ST    |          | LT               |           | UT      |            |
| Charging Status (high)   | 0x0001 | RSV     | D    | RSVD            | RSVE    | )     |   | RSVD           | NCT      |    | CC    |          | CVR              | (         | CR      |            |
| Charging Status (low)    |        | VCT     |      | MCHG            | SU      |       |   | IN             | HV       |    | M     | v        | LV               |           | PV      |            |
| Gauging Status           | 0xC5   | CF      |      | DSG             | EDV     |       |   | BAL_EN         | TC       |    | т     | D .      | FC               |           | FD      |            |
| IT Status (high)         | 0x0014 | RSV     | D    | RSVD            | RSVE    | )     |   | OCVFR          | LDMD     |    | RJ    | х        | QMAX             | 1         | /DQ     |            |
| IT Status (low)          |        | NSFI    | 4    | RSVD            | SLPQM   | AX    |   | QEN            | VOK      |    | RD    | IS       | RSVD             | R         | EST     |            |
| Manufacturing Status (   | 0x0288 | CAL     | EN   | LT_TEST         | PDSG_T  | ST    |   | RSVD           | RSVD     |    | RS    | VD       | LED_EN           | FU:       | SE_EN   |            |
| Manufacturing Status (   |        | BBR     | EN   | PF_EN           | LF_EI   |       |   | FET_EN         | GAUGE_EN |    | DSG_  | TES      | T CHG_TES        |           | G_TEST  |            |
| Safety Alert A+B (high)  | 0x0000 | RSV     |      | CUVC            | ОТD     |       |   | OTC            | ASCDL    |    | RS    | VD       | ASCCL            |           | SVD     |            |
|                          |        |         |      |                 |         |       |   |                |          |    |       |          |                  |           |         |            |
| Safety Alert A+B (low)   |        | AOLE    | )L   | RSVD            | OCD2    |       |   | OCD1           | OCC2     |    | 00    | C1       | COV              | 0         | :UV     |            |

13. The Log Interval can be adjusted by opening the Windows tab, then Preferences>Registers. Anything below 1000-milliseconds will not provide any useful information, because most of this data gets updated only once a second. Do not set this to more than 10-seconds, because then useful information can be lost. Ideally, you'd keep this between 2000-milliseconds and 8000-milliseconds, between 2 and 8 seconds. We recommend to leave the log interval at the default value of 4000-ms.

### 1.2.1 Gauge Configurations Using BQSTUDIO

1. Navigate to "Data Memory".

| File View Winde | ow Help         | _              |                 |                          |                 |                    |             |          |             |       |            |        |
|-----------------|-----------------|----------------|-----------------|--------------------------|-----------------|--------------------|-------------|----------|-------------|-------|------------|--------|
| Registers       | s 🛲 Data Memory | ᡷ Comm         | ands 🔟 Calibrat | ion 👔 SHA Authentication | Wanced Comm SMB | ECC Authentication | 👗 Chemistry | Firmware | GPCPackager | Watch | Data Graph | Errors |
| 🖋 DashBoard     | D               | ata Flash View | Command &       |                          |                 |                    |             |          |             |       |            |        |

2. This is where you configure the gauge parameters.

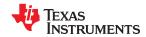

| ta Memory                   |                                | Filter/Search | 😱 🔒 _ + 3                       |
|-----------------------------|--------------------------------|---------------|---------------------------------|
| la monory                   |                                | Auto Exp      | ort Export Import Write_All Rea |
| d/Write Data Memory Content | is                             |               |                                 |
| Calibration                 | Name                           | Value         | Unit                            |
|                             | ✓ Voltage                      |               |                                 |
| Settings                    | Cell Gain                      | 12135         | -                               |
| Protections                 | Pack Gain                      | 44470         | -                               |
| Protections                 | Vc6-Vss Gain                   | 32868         | -                               |
| Permanent Fail              | ✓ Current                      |               |                                 |
|                             | CC Gain                        | 2.076         | mOhm                            |
| dvanced Charge Algorithm    | Capacity Gain                  | 2.076         | mOhm                            |
| C C :                       | ✓ Current Offset               |               |                                 |
| Gas Gauging                 | CC Offset                      | 0             | -                               |
| Power                       | Coulomb Counter Offset Samples | 64            | -                               |
|                             | Board Offset                   | 0             | -                               |
| PF Status                   | CC Auto Config                 | 07            | hex                             |
|                             | CC Auto Offset                 | 9             | -                               |
| System Data                 | ✓ Temperature                  |               |                                 |
| SBS Configuration           | Internal Temp Offset           | 3.1           | °C                              |
| 555 conngaration            | External1 Temp Offset          | 0.1           | °C                              |
| LED Support                 | External2 Temp Offset          | 0.3           | *C                              |
|                             | External3 Temp Offset          | 0             | *C                              |
| Black Box                   | External4 Temp Offset          | 0             | *C                              |
| Lifetimes                   | ✓ Ext Cell Voltage             |               |                                 |
| Lifetimes                   | VC7 Sense Gain                 | 41660         |                                 |
| Ra Table                    | ✓ Internal Temp Model          |               |                                 |
|                             | Int Gain                       | -12143        |                                 |
|                             | Int base offset                | 6232          |                                 |
|                             | Int Minimum AD                 | 0             |                                 |
|                             | Int Maximum Temp               | 6232          | 0.1°K                           |
|                             | ✓ Cell Temperature Model       | VL94          |                                 |
|                             | Coeff a1                       | -11130        | -                               |
|                             | Coeff a2                       | 19142         | -                               |
|                             | Coeff a3                       | -19262        | -                               |
|                             | Coeff a4                       | 28203         | -                               |
|                             | Coeff a5                       | 892           | -                               |
|                             | Coeff b1                       | 328           | -                               |
|                             | Coeff b2                       | -605          | _                               |
|                             | Coeff b3                       | -2443         | _                               |
|                             | Coeff b4                       | 4696          | _                               |
|                             | Rc0                            | 11703         | _                               |
|                             | Adc0                           | 11703         | -                               |
|                             | Rpad                           | 0             |                                 |
|                             | Rint                           | 0             |                                 |
|                             | ✓ Fet Temperature Model        | U             | -                               |
|                             | Coeff a1                       | -11130        | -                               |
|                             | Coeff a2                       | 19142         |                                 |

- 3. To read all the data from the gauge non-volatile flash memory, click on the **Read All** button on the Data Memory window. The device must not be sealed and must be in full access in order to read or write to the data memory.
- 4. Calibrate your gauge as shown in your EVM's user guide and configure all values for your application. Remember to change the *DA Configuration* to set up the number of series cells to match the physical pack configuration. This is done in | *Data Memory* | *Settings* | *DA Configuration* register. This provides basic functionality to the setup.
- 5. For Learning Cycle purposes in TI's Impedance Tracking gauges, you will want to adjust Design Capacity, Design Voltage, Charge Term Taper Current, Discharge Current Threshold, Charge Current threshold, Quit Current and Term Voltage. For other parameters, please refer to your gauge's Technical Reference Manual and EVM User Guide for detailed descriptions.
- 6. To save or review the configuration settings, you can export a .GG.CSV file by using the export button on the top-right corner of Data Memory.
- 7. You can also import any existing .GG.CSV file by using the import button on the top-right corner of Data Memory; you must then write it to memory by using the Write All button on the top-right corner of Data Memory. This will write all imported configurations into the data flash memory of the gauge.

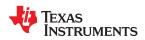

| a Memory                    |                                | Filter/Search | port Export Import Write_All Re |
|-----------------------------|--------------------------------|---------------|---------------------------------|
| I/Write Data Memory Content | s                              |               |                                 |
| Calibration                 | Name                           | Value         | Unit                            |
| Calibration                 | ✓ Voltage                      |               |                                 |
| Settings                    | Cell Gain                      | 12135         | -                               |
|                             | Pack Gain                      | 44470         | -                               |
| Protections                 | Vc6-Vss Gain                   | 32868         | -                               |
| Permanent Fail              | ✓ Current                      |               |                                 |
|                             | CC Gain                        | 2.076         | mOhm                            |
| dvanced Charge Algorithm    | Capacity Gain                  | 2.076         | mOhm                            |
| Gas Gauging                 | ✓ Current Offset               |               |                                 |
| Gas Gauging                 | CC Offset                      | 0             | -                               |
| Power                       | Coulomb Counter Offset Samples | 64            | -                               |
|                             | Board Offset                   | 0             | -                               |
| PF Status                   | CC Auto Config                 | 07            | hex                             |
| C + D +                     | CC Auto Offset                 | 9             | -                               |
| System Data                 | ✓ Temperature                  |               |                                 |
| SBS Configuration           | Internal Temp Offset           | 3.1           | °C                              |
| LED Support<br>Black Box    | External1 Temp Offset          | 0.1           | °C                              |
|                             | External2 Temp Offset          | 0.3           | °C                              |
|                             | External3 Temp Offset          | 0             | °C                              |
|                             | External4 Temp Offset          | 0             | °C                              |
| Lifetimes                   | ✓ Ext Cell Voltage             |               |                                 |
|                             | VC7 Sense Gain                 | 41660         | -                               |
| Ra Table                    | ✓ Internal Temp Model          |               |                                 |
|                             | Int Gain                       | -12143        | -                               |
|                             | Int base offset                | 6232          | -                               |
|                             | Int Minimum AD                 | 0             | -                               |
|                             | Int Maximum Temp               | 6232          | 0.1°K                           |
|                             | ✓ Cell Temperature Model       |               |                                 |
|                             | Coeff a1                       | -11130        | -                               |
|                             | Coeff a2                       | 19142         | -                               |
|                             | Coeff a3                       | -19262        | -                               |
|                             | Coeff a4                       | 28203         | -                               |
|                             | Coeff a5                       | 892           | -                               |
|                             | Coeff b1                       | 328           | -                               |
|                             | Coeff b2                       | -605          | -                               |
|                             | Coeff b3                       | -2443         | -                               |
|                             | Coeff b4                       | 4696          | -                               |
|                             | Rc0                            | 11703         | -                               |
|                             | Adc0                           | 11703         | -                               |
|                             | Rpad                           | 0             | -                               |
|                             | Rint                           | 0             | -                               |
|                             | ✓ Fet Temperature Model        |               |                                 |
|                             | Coeff a1                       | -11130        | -                               |
|                             | Coeff a2                       | 19142         | -                               |

### 1.3 Chemistry ID

When using Impedance Track<sup>™</sup> gauges, choosing the proper Chemistry ID is critical to achieving good performance. Chemistry ID refers to a set of tables containing information about the cell's characteristics and behaviors. BQSTUDIO offers a large portfolio of Chemistry IDs that have been created by Texas Instruments for a vast variety of cells.

### 1. Navigate to "Chemistry"

| File View AutoCycle Window Help |                                                                                     |                                                                    |
|---------------------------------|-------------------------------------------------------------------------------------|--------------------------------------------------------------------|
| 🚳 Registers 🐲 Data Memory 💈 C   | rmmands 🔟 Calibration 🔐 SHA Authentication 🐲 Advanced Comm SMB 🄐 ECC Authentication | 🔔 Chemistry 🖳 Firmware 👖 GPCPackager 📦 Watch 📰 Data Graph 🔤 Errors |
| 🥒 DashBoard 🗢 🗖                 | 🚳 Registers 🛛 🗢 Data Memory                                                         | Chemistry                                                          |

2. Match the model of the desired cell to one in the table if available and select the matching Chemistry ID.

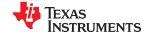

- -

Chemistry Programming

#### Program Battery Chemistry

Most Li-ion cells use LiCoO2 cathode and graphitized carbon anode, which is supported by the default firmware in the Impedance track fuel gauges. This tool allows the fuel gauge to be set up for various alternate battery chemistries. Use this tool to load settings for any alternate chemistry if your cell manufacturer indicates that their cells use a different chemistry than LiCoO2 cathode and graphite anode.

| Manufacturer                  | Model                                        | Chemistry ID | Description                         | Supports Turbo Mode |
|-------------------------------|----------------------------------------------|--------------|-------------------------------------|---------------------|
| 360FLY                        | PR-693231 (815mAh)                           | 1318         | LiCoO2/carbon 11                    | Yes                 |
| S A&TB                        | LGR18650OU                                   | 0100         | LiCoO2/graphitized carbon (default) | No                  |
| 8 A01                         | ALPBA002 (3430mAh)                           | 0207         | NiCoMn/carbon 2                     | No                  |
| 💦 A123                        | APR18650M1 (1100 mAh)                        | 0404         | LiFePO4/carbon                      | No                  |
| 💀 A123                        | 26650M1B (2500mAh)                           | 0434         | LiFePO4/carbon                      | Yes                 |
| 🚴 A123                        | ANR26650M1-B (2500mAh)                       | 0440         | LiFePO4/carbon                      | No                  |
| 🚴 A123                        | ANR26650M1-B Consult TI before use (2500mAh) | 0453         | LiFePO4/carbon                      | Yes                 |
| 🙃 A123 Systems                | 26650A                                       | 0400         | LiFePO4/carbon                      | No                  |
| 🕄 A123Systems                 | ANR26650M1-B (2500mAh)                       | 0465         | LiFePO4/carbon                      | Yes                 |
| 🙃 A123Systens                 | A123_Pack (20000mAh)                         | 6105         | NiMH                                | No                  |
| 🚴 A123Systens                 | A123 (2000mAh)                               | 6111         | NiMH                                | No                  |
| 🚴 AA Portable Power           | LFP-18650-1500 (1500 mAh)                    | 0439         | LiFePO4/carbon                      | Yes                 |
| 🕄 AAPortable                  | 26650 (3300mAh)                              | 0451         | LiFePO4/carbon                      | No                  |
| 💀 AAPortable                  | 8790160 (10000mAh)                           | 0456         | LiFePO4/carbon                      | No                  |
| 🚴 ABS                         | 62D12000_InVista (12000mAh)                  | 6116         | NiMH                                | No                  |
| 🚴 ABS                         | BPI-50C5500_InVista (5500mAh)                | 6117         | NiMH                                | No                  |
| 跪 Acebel                      | ECFV1260 (60Ah)                              | 0807         | Lead Acid                           | Yes                 |
| 💦 Advanced Electronics Energy | AE18650C-26 (2600mAh)                        | 2151         | NiCoMn/carbon                       | Yes                 |
| 💀 AEenergy                    | AE1004765 (3500mAh)                          | 0131         | LiCoO2/carbon 4                     | No                  |
| 💀 AEenergy                    | AE583696PM1HR (2150 mAh)                     | 0222         | PSS, LiNiO2 with Co, Mn doping      | No                  |
| 3 AESC                        | 295B9-3NK0B (16500mAh)                       | 1554         | LiCoO2/carbon 11                    | Yes                 |
| 💦 AESC                        | 295B9-4NN0A (10425mAh)                       | 1561         | LiCoO2/carbon 11                    | Yes                 |
| 3 AESC                        | ModuleHC3 (120Ah)                            | 1785         | LiMn2O4 (Co,Ni)/carbon, 4.4V        | No                  |
| 🕄 AET                         | TP2000-1SPL (2000mAh)                        | 0190         | LiCoO2/carbon 11                    | No                  |
| 🕄 AGM                         | INR34600K2 (7500mAh)                         | 0210         | NiCoMn/carbon                       | No                  |
| 🕄 AISIPU                      | 3872C8 (5100mAh)                             | 1335         | LiCoO2/carbon 11                    | Yes                 |
| 🕄 AISIPU                      | 723292 (3080mA)                              | 1363         | LiCoO2/carbon 11                    | Yes                 |
| 🕄 AISIPU                      | 856360 (4750mAh)                             | 3636         | LiMn2O4 (Co,Ni)/carbon, 4.35V       | Yes                 |
| 3 ALE                         | 045062 (2300 mAh)                            | 1254         | LiNiCoMnO2/SGenNo1, 4.2V            | Yes                 |
| S ALE                         | ALE073470 (1700mAh)                          | 2047         | NiCoMn/carbon                       | Yes                 |
| Alees                         | 26700FE (3300mAh)                            | 0411         | LiFePO4/carbon                      | No                  |

Program selected chemistry Program from GPCRB file...

Chemistry Version : 791 Check for a newer chemistry update on ti.com

- 3. If no model in the table matches the cell, create a log based on the GPCCHEM tool (http://www.ti.com/tool/ GPCCHEM) and obtain a GPCCHEM report. Select the Chemistry ID with the lowest error based on the GPCCHEM report. This will ensure that the learning cycle does not fail. Running the GPCCHEM test is the best method to determine a good chemistry ID for the gas gauge.
- 4. If no appropriate ID exists, contact your local TI representative or post the GPCCHEM log and your gauge setup to e2e.ti.com.
- 5. After the proper Chemistry ID is obtained, program the selected Chemistry ID

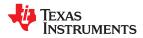

🚳 Registers 🗢 Data Memory 🚡 Chemistry 🔀

#### **Chemistry Programming**

Program Battery Che

Most Li-ion cells use LiCoO2 cathode and graphitized carbon anode, which is supported by the default firmware in the Impedance track fuel gauges. This tool allows the fuel gauge to be set up for various alternate battery chemistries. Use this tool to load settings for any alternate chemistry if your cell manufacturer indicates that their cells use a different chemistry than LiCoO2 cathode and graphite anode.

Include chemistry IDs that do not support Turbo Mode 2

| Manufacturer                  | Model                                        | Chemistry ID | Description                         | Supports Turbo Mode |
|-------------------------------|----------------------------------------------|--------------|-------------------------------------|---------------------|
| 360FLY                        | PR-693231 (815mAh)                           | 1318         | LiCoO2/carbon 11                    | Yes                 |
| 🖧 A&TB                        | LGR18650OU                                   | 0100         | LiCoO2/graphitized carbon (default) | No                  |
| 🖧 A01                         | ALPBA002 (3430mAh)                           | 0207         | NiCoMn/carbon 2                     | No                  |
| 🚜 A123                        | APR18650M1 (1100 mAh)                        | 0404         | LiFePO4/carbon                      | No                  |
| 🚜 A123                        | 26650M1B (2500mAh)                           | 0434         | LiFePO4/carbon                      | Yes                 |
| 💦 A123                        | ANR26650M1-B (2500mAh)                       | 0440         | LiFePO4/carbon                      | No                  |
| 💦 A123                        | ANR26650M1-B Consult TI before use (2500mAh) | 0453         | LiFePO4/carbon                      | Yes                 |
| 🚜 A123 Systems                | 26650A                                       | 0400         | LiFePO4/carbon                      | No                  |
| 🔝 A123Systems                 | ANR26650M1-B (2500mAh)                       | 0465         | LiFePO4/carbon                      | Yes                 |
| 🚜 A123Systens                 | A123_Pack (20000mAh)                         | 6105         | NiMH                                | No                  |
| 🔝 A123Systens                 | A123 (20000mAh)                              | 6111         | NiMH                                | No                  |
| 🔝 AA Portable Power           | LFP-18650-1500 (1500 mAh)                    | 0439         | LiFePO4/carbon                      | Yes                 |
| 🚜 AAPortable                  | 26650 (3300mAh)                              | 0451         | LiFePO4/carbon                      | No                  |
| 🖧 AAPortable                  | 8790160 (10000mAh)                           | 0456         | LiFePO4/carbon                      | No                  |
| 🖧 ABS                         | 62D12000_InVista (12000mAh)                  | 6116         | NiMH                                | No                  |
| 🖧 ABS                         | BPI-50C5500_InVista (5500mAh)                | 6117         | NiMH                                | No                  |
| 🕄 Acebel                      | ECFV1260 (60Ah)                              | 0807         | Lead Acid                           | Yes                 |
| 🔝 Advanced Electronics Energy | AE18650C-26 (2600mAh)                        | 2151         | NiCoMn/carbon                       | Yes                 |
| 🚜 AEenergy                    | AE1004765 (3500mAh)                          | 0131         | LiCoO2/carbon 4                     | No                  |
| 🚜 AEenergy                    | AE583696PM1HR (2150 mAh)                     | 0222         | PSS, LiNiO2 with Co, Mn doping      | No                  |
| 🖧 AESC                        | 295B9-3NK0B (16500mAh)                       | 1554         | LiCoO2/carbon 11                    | Yes                 |
| 🚜 AESC                        | 295B9-4NN0A (10425mAh)                       | 1561         | LiCoO2/carbon 11                    | Yes                 |
| 🖧 AESC                        | ModuleHC3 (120Ah)                            | 1785         | LiMn2O4 (Co,Ni)/carbon, 4.4V        | No                  |
| 🖧 AET                         | TP2000-1SPL (2000mAh)                        | 0190         | LiCoO2/carbon 11                    | No                  |
| 3 AGM                         | INR34600K2 (7500mAh)                         | 0210         | NiCoMn/carbon                       | No                  |
| 🖧 AISIPU                      | 3872C8 (5100mAh)                             | 1335         | LiCoO2/carbon 11                    | Yes                 |
| 🕄 AISIPU                      | 723292 (3080mA)                              | 1363         | LiCoO2/carbon 11                    | Yes                 |
| 🕄 AISIPU                      | 856360 (4750mAh)                             | 3636         | LiMn2O4 (Co,Ni)/carbon, 4.35V       | Yes                 |
| 🖧 ALE                         | 045062 (2300 mAh)                            | 1254         | LiNiCoMnO2/SGenNo1, 4.2V            | Yes                 |
| 🖧 ALE                         | ALE073470 (1700mAh)                          | 2047         | NiCoMn/carbon                       | Yes                 |
| 🕄 Alees                       | 26700FE (3300mAh)                            | 0411         | LiFePO4/carbon                      | No                  |
| A 1                           | A 3770102 (12000 AL)                         | 0.412        | 115 8047 1                          | K1                  |

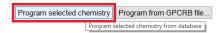

Chemistry Version : 791 Check for a newer chemistry update on ti.com

## 1.4 Learning Cycle

During the golden file creation process, Impedance Tracking gauges must undergo a learning cycle process. The learning cycle requires the user to carry out a few cycles on the pack to make sure that possible variation in cell manufacturer processes is accounted for in the learned resistance, as well to account for board contact and trace resistances which could impact the gauges state of charge reporting and accuracy.

- 1. Prior to starting the learning cycle, a matching Chemistry ID must be selected.
- 2. Perform the learning cycle on the device. There are multiple learning cycle guidelines, please refer to the learning cycle application notes(Achieving A Successful Learning Cycle) below for single cell and multi-cell gauges. (https://www.ti.com/lit/slua903).
- 3. Run accuracy cycle and determine if learning cycle/chemistry is successful (https://e2e.ti.com/blogs / archives/b/fullycharged/archive/2016/11/04/how-accurate-is-your-battery-fuel-gauge-part-2-2).

## 1.5 Compensated End of Discharge Voltage (CEDV) Gauges

When using TI's CEDV algorithm-based gauges, you must obtain CEDV coefficients for your specific battery profile. These coefficients allow the user to increase the accuracy of the fuel gauge IC over temperature. You can obtain CEDV parameters from our online gauging parameter calculator(GPC) for CEDV gauges tool (http:// www.ti.com/tool/GPCCEDV). After programming the design parameters to the gauge, the EVM can be used to obtain the experimental data needed to calculate the CEDV coefficients.

How to Get Started with BQ Gas Gauge Products

TEXAS INSTRUMENTS www.ti.com

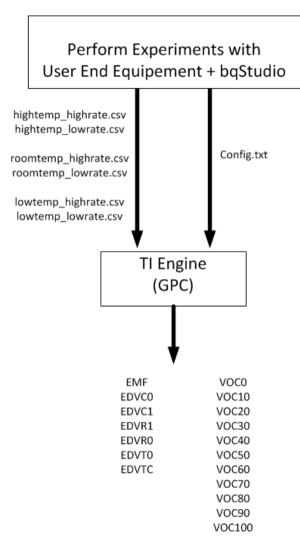

Refer to *Simple Guide to CEDV Data Collection for Gauging Parameter Calculator (GPC)* (http://www.ti.com/lit/pdf/SLUUB45) for a detail explanation of the CEDV coefficients data collection process and GPC tool configuration.

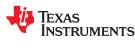

## 2 Example BQ40Z50-R3 Evaluation

- 1. Please use samples.ti.com to place an order for the BQ40Z50-R3 EVM. In the EVM user's guide discusses the options for connecting the board (http://www.ti.com/lit/ug/sluuav7b/sluuav7b.pdf).
- 2. Use samples.ti.com to place an order for the EV2400 board
- 3. Install BQSTUDIO: http://www.ti.com/tool/BQSTUDIO, there are two options, stable and test version can be used. TI recommends using the stable version for first time users.
- 4. Once you have installed BQSTUDIO, make sure you can log the SBS registers by clicking start log. Make sure you know how to export a gg.csv file using the data memory tab.
- 5. Follow instructions for GPCCHEM tool. Once you have submitted the input log files to GPCCHEM, use the chemistry plug-in and program the chemID in the BQ40Z50-R3.
- 6. Perform learning cycle.

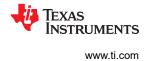

# **3 Linux and Windows Drivers**

TI gas gauges that support the SMBus communication protocol adhere to the Smart Battery Specification(SBS) standard. Windows and Linux have built in drivers to read data from SBS compliant battery gas gauges.

Most TI gas gauges that use the I2C communication protocol have drivers integrated into the Linux kernel. TI regularly pushes updates to add support for new I2C gas gauges in the Linux Kernel.

An operating system + gas gauge combination that is not described above may require custom driver development.

### IMPORTANT NOTICE AND DISCLAIMER

TI PROVIDES TECHNICAL AND RELIABILITY DATA (INCLUDING DATASHEETS), DESIGN RESOURCES (INCLUDING REFERENCE DESIGNS), APPLICATION OR OTHER DESIGN ADVICE, WEB TOOLS, SAFETY INFORMATION, AND OTHER RESOURCES "AS IS" AND WITH ALL FAULTS, AND DISCLAIMS ALL WARRANTIES, EXPRESS AND IMPLIED, INCLUDING WITHOUT LIMITATION ANY IMPLIED WARRANTIES OF MERCHANTABILITY, FITNESS FOR A PARTICULAR PURPOSE OR NON-INFRINGEMENT OF THIRD PARTY INTELLECTUAL PROPERTY RIGHTS.

These resources are intended for skilled developers designing with TI products. You are solely responsible for (1) selecting the appropriate TI products for your application, (2) designing, validating and testing your application, and (3) ensuring your application meets applicable standards, and any other safety, security, or other requirements. These resources are subject to change without notice. TI grants you permission to use these resources only for development of an application that uses the TI products described in the resource. Other reproduction and display of these resources is prohibited. No license is granted to any other TI intellectual property right or to any third party intellectual property right. TI disclaims responsibility for, and you will fully indemnify TI and its representatives against, any claims, damages, costs, losses, and liabilities arising out of your use of these resources.

TI's products are provided subject to TI's Terms of Sale (www.ti.com/legal/termsofsale.html) or other applicable terms available either on ti.com or provided in conjunction with such TI products. TI's provision of these resources does not expand or otherwise alter TI's applicable warranties or warranty disclaimers for TI products.

Mailing Address: Texas Instruments, Post Office Box 655303, Dallas, Texas 75265 Copyright © 2020, Texas Instruments Incorporated